# **Health & Wellness**

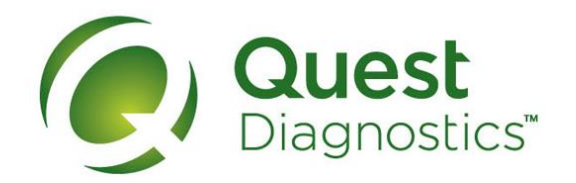

### **How to schedule your screening at a Quest Diagnostics Patient Service Center (PSC)**

- Visit **[My.QuestForHealth.com](https://my.questforhealth.com/)** and use the **Sign In** area to log in using the username and password you created
- Or, if you are a new user, please click the **Register Now** button in the **Sign Up Now** area to register
- After logging in or registering, and accepting the terms and conditions, click **Get Started** to go to the **Screening Homepage**

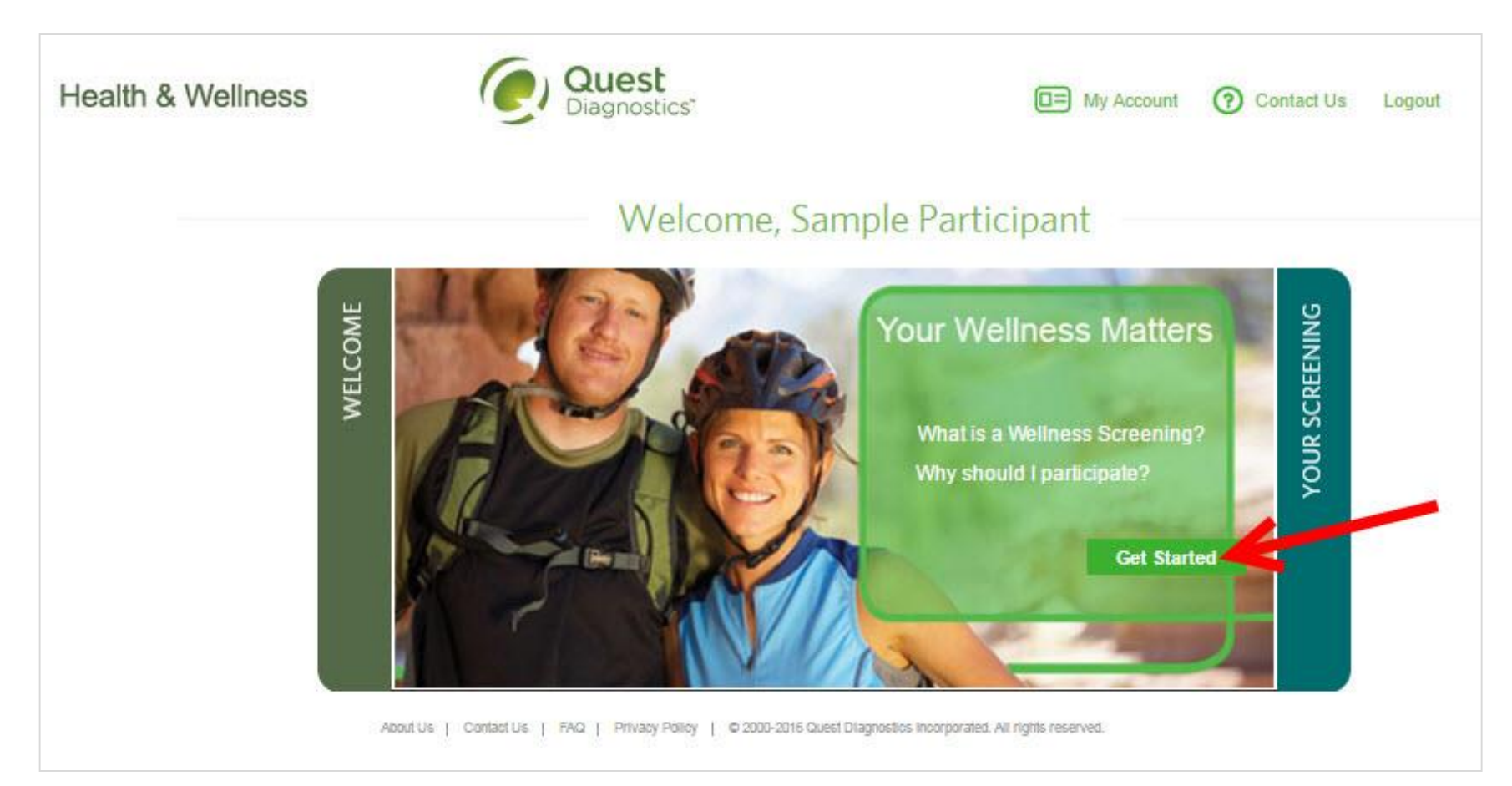

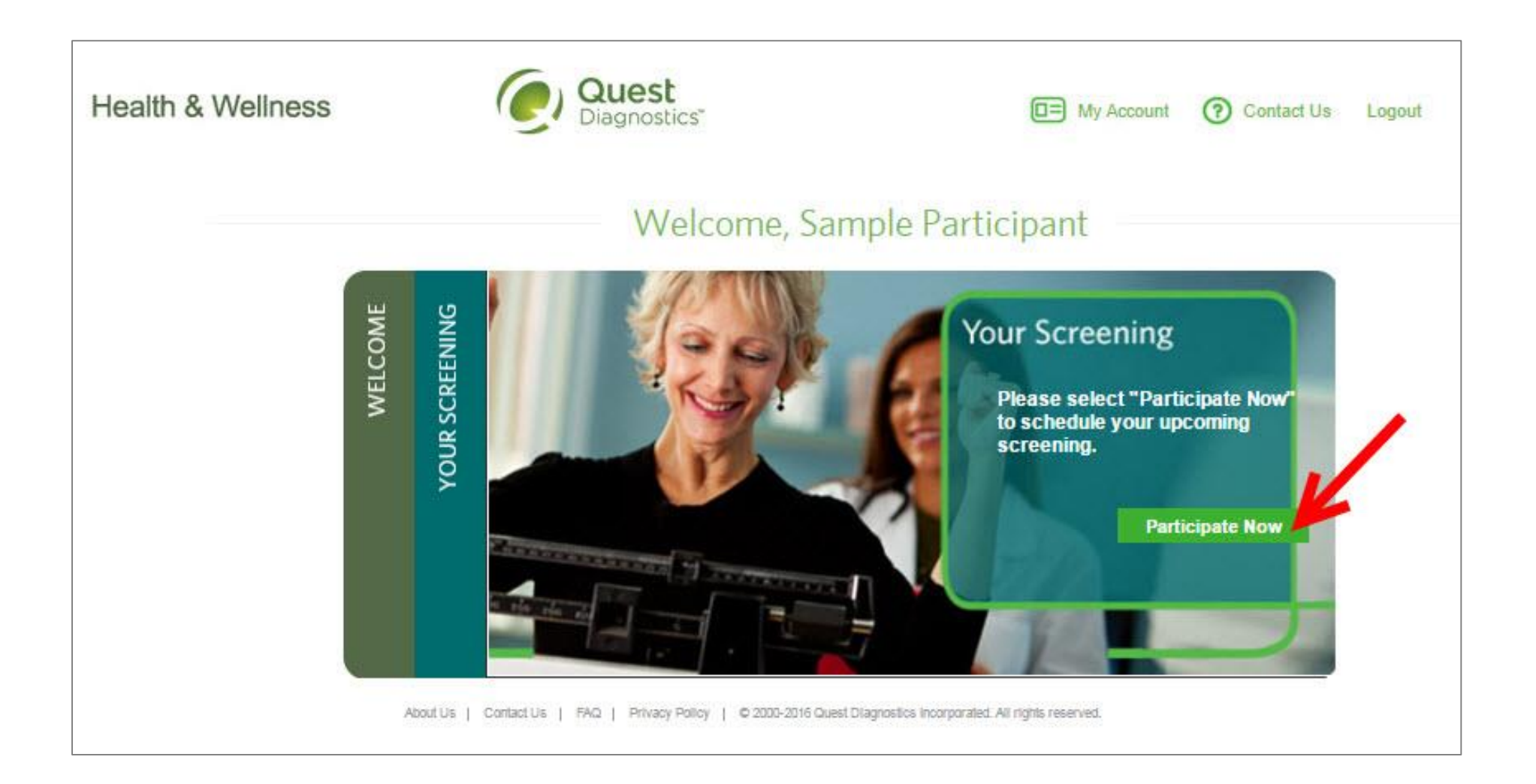

**Health & Wellness** 

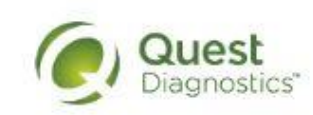

```
\Box My Account
     ര
         Contact Us
                      Logout
```
# **Schedule Your Screening**

**Welcome, Sample Participant** 

Your path to Health & Wellness starts here. To get started, select a screening option below, that is convenient for you.

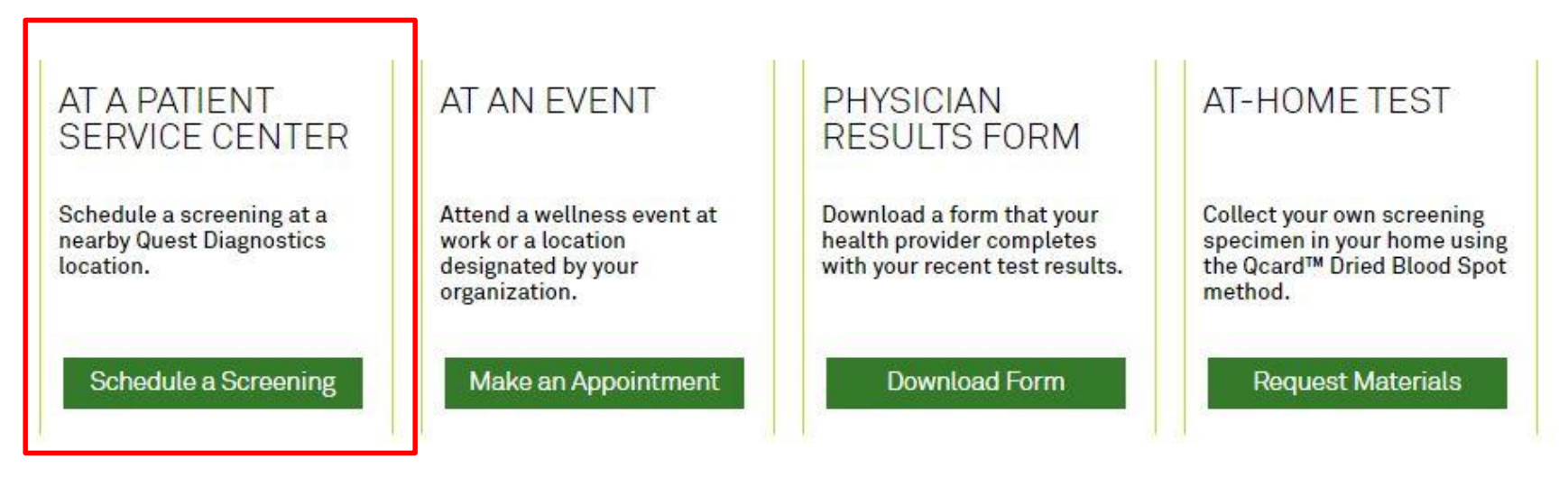

About Us | Contact Us | FAQ | Privacy Policy | © 2000-2016 Quest Diagnostics Incorporated. All rights reserved.

- Select the **Quest Diagnostics PSC location** where you'd like to complete your screening
	- Note: To search for PSC locations in other areas then your home zip code, simply change the zip code and click the arrow
	- Click the green **Next** button

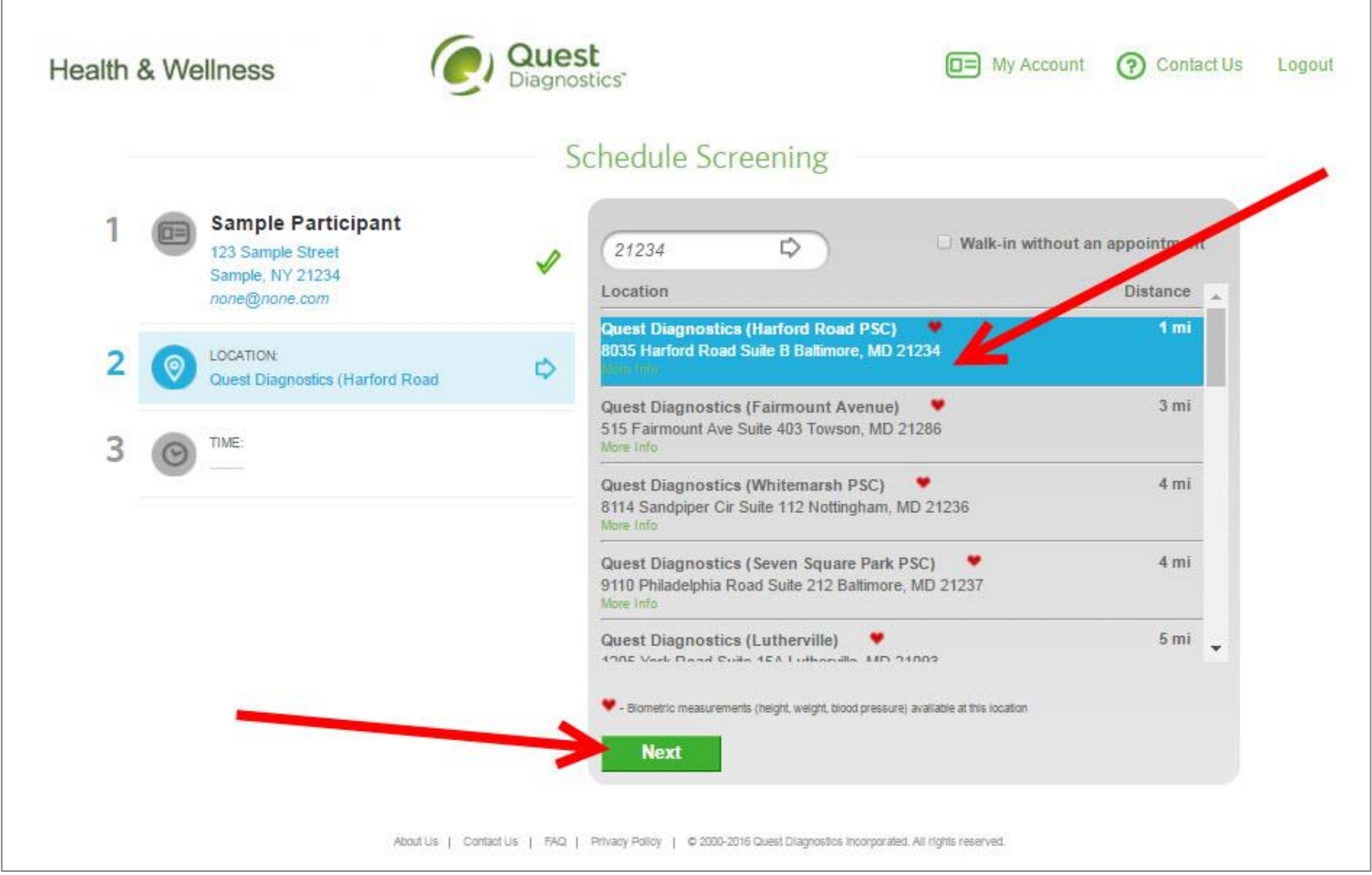

- Select the **Date** and the **Time** when you would like to complete your screening
- Click the green **Next** button

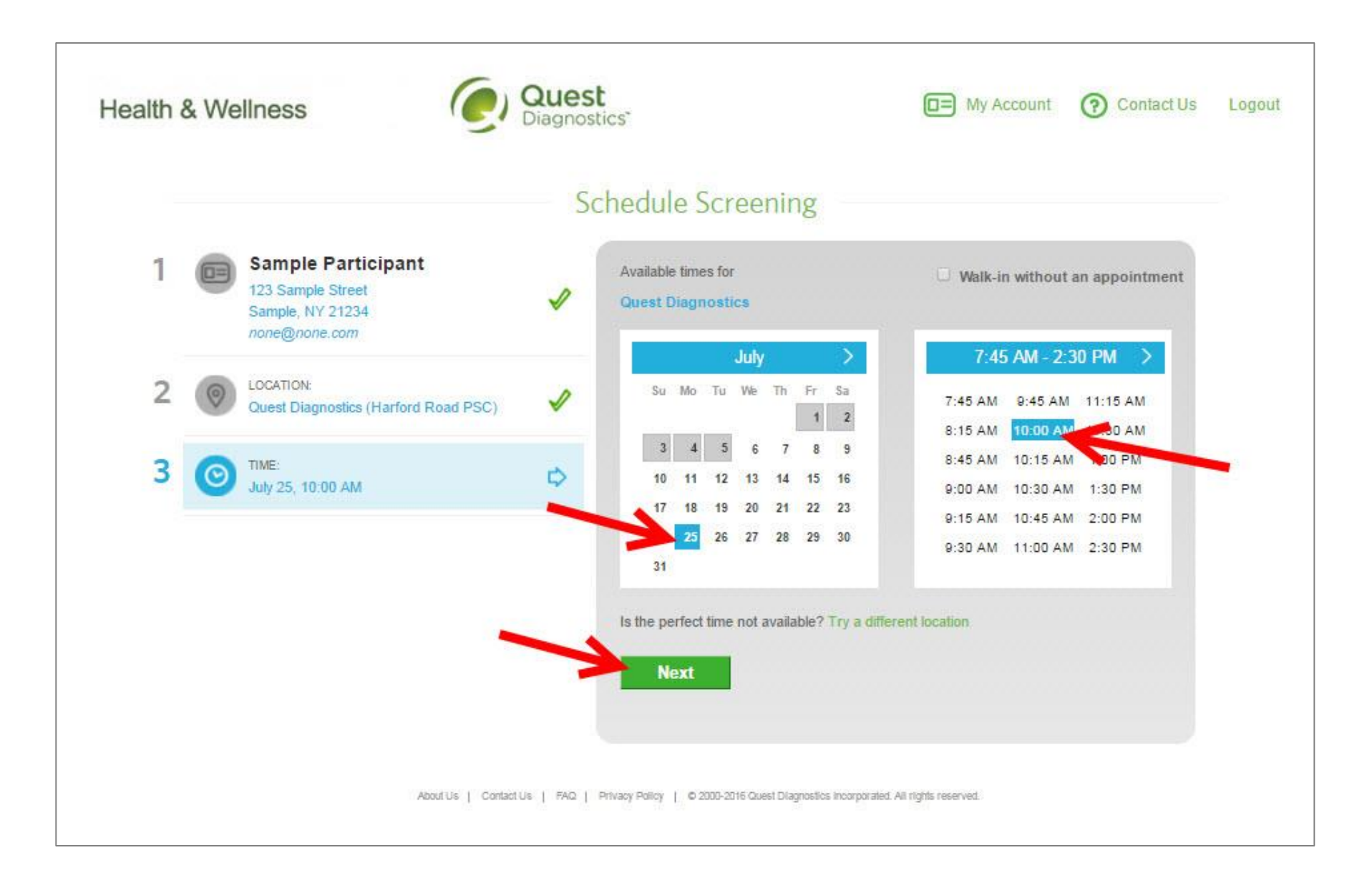

- Verify that all the appointment details shown on the screen are accurate
- Click the green **Confirm** button
	- NOTE: Your appointment is **NOT scheduled** until you click the green **Confirm** button

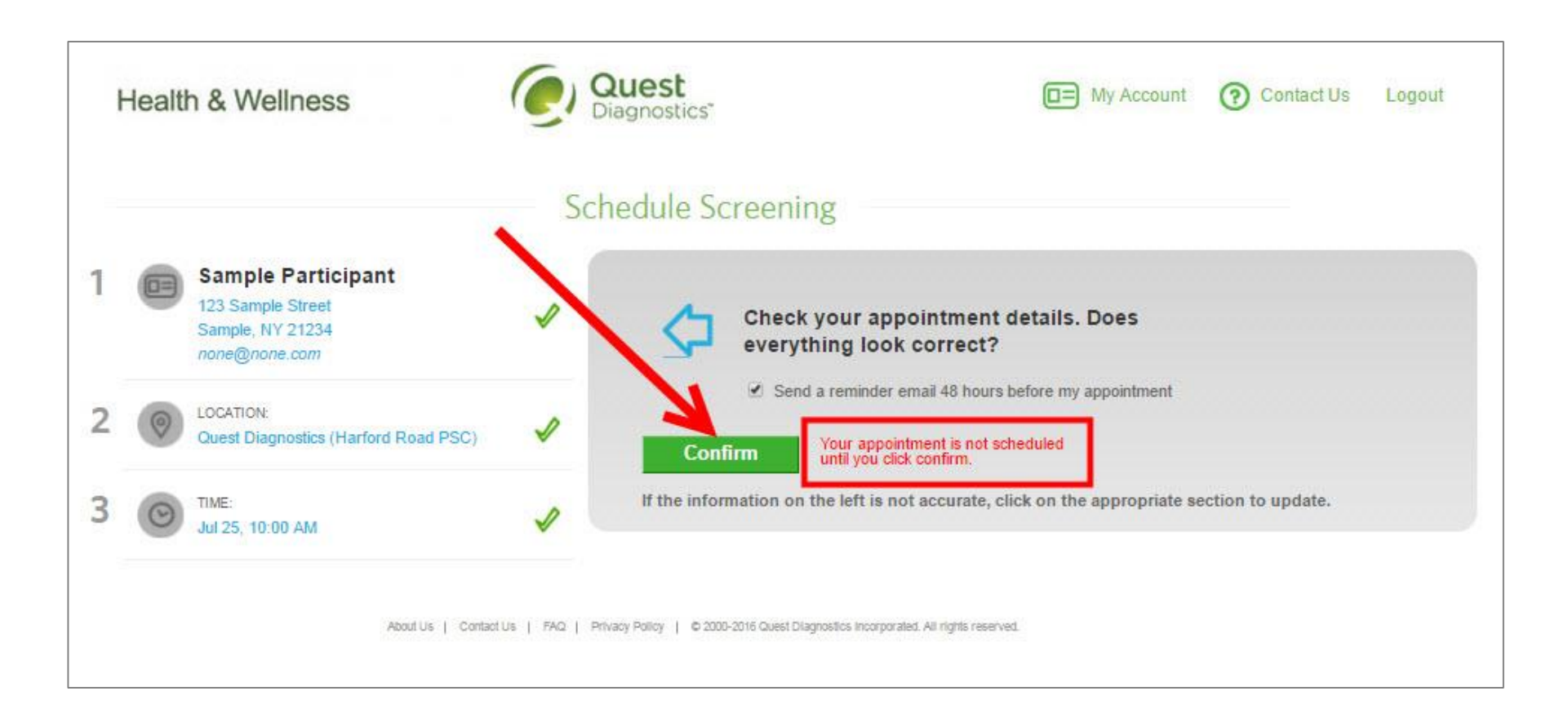

• Once your appointment has been scheduled you will arrive at the Confirmation screen

• Click the green Download Appointment Calendar link to add the appointment reminder to your calendar

## **Health & Wellness**

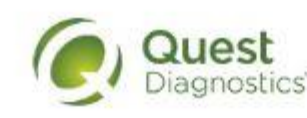

# Confirmation

Thank You Sample Participant! Your wellness screening has been scheduled.

#### **Appointment** Reschedule | Cancel

Monday, Dec 05, 2016 at 2:45 PM

#### Location:

**Quest Diagnostics-Quivira** 10550 Quivira Rd Overland Park, KS 66215-2306 913-859-9248

#### **Download Appointment Calendar**

#### **Prepare for Your Appointment**

Do not eat or drink anything, except water, for 9-12 hours prior to the blood test.

Drink two glasses of water during the two iours prior to your blood test. Wear loose fitting sleeves.

#### **Helpful Appointment Information**

(?) Contact Us

Logout

 $\Box$  My Account

Your screening must be completed by Friday, Mar 17, 2017

For questions, contact the Health & Wellness Service Center: 1.855.623.9355

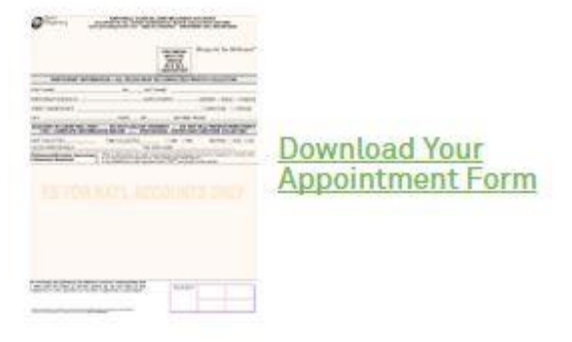

About Us | Contact Us | FAQ | Privacy Policy | @ 2000-2016 Quest Diagnostics Incorporated. All rights reserved.